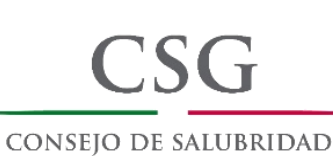

**GENERAL** 

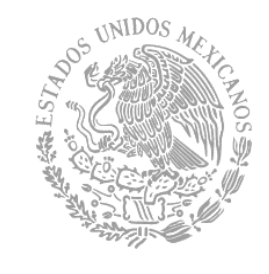

EVALUACIÓN DE LA IMPLEMENTACIÓN DEL MODELO DE SEGURIDAD DEL PACIENTE DEL SINACEAM

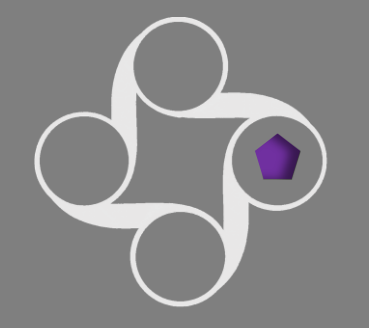

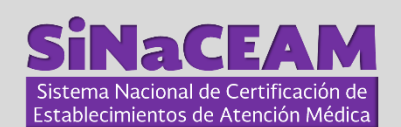

[Segunda fase del Proceso de Certificación]

2018

# **NOMBRE DEL ESTABLECIMIENTO**

Ubicación

Fecha

AGENDA DE EVALUACIÓN

# REQUERIMIENTOS GENERALES PARA LA EVALUACIÓN

#### La organización deberá prever y contar con los siguientes requerimientos:

- Deberá hacerse cargo del hospedaje, traslado en avión y alimentación del Equipo Evaluador, cuando así le sea requerido  $\Box$ por parte del Consejo de Salubridad General. Es importante que el lugar de hospedaje cuente con alimentación para cenas y desayunos de los evaluadores, así como internet.
- □ Realizar o hacerse cargo del traslado de los evaluadores durante toda la estancia (traslados aeropuerto hotel hospital - hotel - aeropuerto).

[Los dos puntos anteriores deberán de llevarse a cabo de conformidad con la logística solicitada por el Departamento de Logística de la Dirección General Adjunta de Articulación (DGAA) y si corresponde, durante la Evaluación, por el Evaluador Líder]

- Destinar un *área exclusiva y privada* dentro del establecimiento para que el Equipo Evaluador cuente con lo siguiente:
	- Al menos un equipo de cómputo con acceso a internet.
	- Impresora y un paquete de 500 hojas tamaño carta.
	- □ Bolígrafos de tinta azul y sobres tamaño carta.
	- La Documentación requerida para la "Evaluación del Diseño de Procesos y Sistemas acorde al Modelo" *impresa* o en electrónico. (Si la documentación se maneja en electrónico, deberá haber un equipo de cómputo/dispositivo electrónico para CADA UNO de los evaluadores)
	- □ Los alimentos durante la evaluación deberán proporcionarse en esta área en los horarios establecidos en la Agenda de Evaluación y adicionalmente en los horarios requeridos por el Evaluador Líder.
- □ Asignar un "Observador de la Organización" (ver Mecanismos de Transparencia) por cada evaluador. Los Observadores de la Organización deberán de estar involucrados en los procesos y/o sistemas que se evaluarán y serán responsables de:
	- $\Box$  Acompañar al evaluador durante las evaluaciones de los procesos y sistemas.
	- □ Tomar nota de todas las observaciones que el Evaluador *puntualice* que quedarán en el Reporte de Evaluación.
	- Informar a los directivos y líderes de la organización las observaciones realizadas por cada uno de los miembros del Equipo de Evaluación, al terminar las actividades de cada día.
- □ Entregar al Evaluador Líder al terminar la Conferencia de Apertura, el documento que resume el "Plan de Calidad" y Seguridad del Paciente y el documento de "Actualización de la Información durante la Evaluación" el cual puede descargar en la página del CSG: [www.csg.gob.mx, dentro de Articulación en el menú de Evaluación].
- Al finalizar la primera actividad de cada día de evaluación, señalada en la Agenda, el Coordinador del Proceso de Evaluación, deberá entregar al Evaluador Líder un listado actualizado de todos los pacientes y, si corresponde, la programación quirúrgica del día. Estos listados deben contener, al menos, la siguiente información: nombre del paciente, edad, *diagnóstico* y/o *procedimiento a realizarse* y fecha de ingreso.
- Al finalizar la Evaluación se deberá llevar a cabo la **Retroinformación** del Proceso con el propósito de evaluar la logística del mismo y el desempeño del Equipo de Evaluación. El documento será enviado por correo electrónico por el Departamento de Logística de la DGAA y las las instrucciones de envío serán entregadas por el Evaluador Líder al Director del establecimiento.

### **MECANISMOS DE TRANSPARENCIA**

Para dar transparencia al proceso de certificación, el Consejo de Salubridad General cuenta con los siguientes mecanismos:

#### PREVIO A LA EVALUACIÓN:

1. El Consejo de Salubridad General selecciona e integra un equipo de tal manera que ninguno de los Evaluadores tenga conflicto de interés con la organización programada, con lo cual se garantiza la **IMPARCIALIDAD**, que es uno de los principios éticos del Proceso.

#### **DURANTE LA EVALUACIÓN (SEGUNDA FASE):**

- 2. La firma de una CARTA DE CONFIDENCIALIDAD por cada uno de los Evaluadores, con el propósito de garantizar que la información que se manejó y se generó durante todo el proceso de evaluación fue utilizada sólo para este motivo.
- 3. La identificación de los procesos que la organización ha definido acorde al propósito de cada estándar para implementar el Modelo de Seguridad del Paciente, con el objetivo de que la EVALUACIÓN DE LA DEFINICIÓN DE LOS PROCESOS Y SISTEMAS ACORDE AL MODELO DE SEGURIDAD DEL PACIENTE DEL SINaCEAM, no quede a criterio de los Evaluadores. [Esta sesión se lleva a cabo por el Equipo Evaluador únicamente].
- 4. La evaluación de los procesos y de los sistemas deberá de llevarse a cabo con acompañamiento por personal de la organización con la función de **OBSERVADOR DE LA ORGANIZACIÓN.** A estas personas se les informa y se les explican los hallazgos y las observaciones de evaluación. Es importante que las personas que participen como OBSERVADORES DE LA ORGANIZACIÓN hayan participado activamente en la definición y/o en la implementación de los procesos/sistemas evaluados.
- 5. La lectura de las observaciones de evaluación relacionadas con la implementación del Modelo de Seguridad del Paciente en las SESIONES DE REALIMENTACIÓN que se realizan como la primera actividad desde el segundo día de evaluación.
- 6. La realización, si es necesario, de una o más NOTAS INFORMATIVAS, con el propósito de comunicar a la Dirección General Adjunta de Articulación (DGAA) situaciones especiales o potencialmente problemáticas para el Proceso de Certificación.
- 7. La entrega del REPORTE DE EVALUACIÓN, en el cual se integran todas las observaciones realizadas durante los días programados para evaluar la implementación del Modelo de Seguridad del Paciente.

#### **DURANTE LA FASE DE DICTAMEN (TERCERA FASE):**

- 8. La información obtenida durante la Evaluación es analizada y dictaminada por la Comisión para la Certificación de Establecimientos de Atención Médica (CCEAM) con base en las REGLAS DE DECISIÓN.
- 9. A cada organización se le envía el INFORME DEL DICTAMEN que contiene el fundamento del mismo.

#### **DURANTE TODO EL PROCESO DE CERTIFICACIÓN:**

10. Las organizaciones pueden tener COMUNICACIÓN con el Consejo de Salubridad General (CSG) durante todo el proceso de Certificación, incluso se pueden programar **SESIONES DE RESOLUCIÓN DE DUDAS,** ya sea del proceso o de la implementación del Modelo. Además, las Reglas de Decisión se encuentran publicadas en la página de internet del Consejo de Salubridad General (www.csg.gob.mx).

## **ACTIVIDADES FUNDAMENTALES DURANTE LA EVALUACIÓN**

Se llevarán a cabo las siguientes actividades con el objetivo de evaluar el diseño, la implementación, estandarización, sistematización y seguimiento del Modelo de Seguridad del **Paciente del SiNaCEAM:** 

- Conferencia de Apertura
- ▶ Presentación del contexto general de la organización.
- Evaluación de Diseño de los procesos y sistemas acorde al Modelo de Seguridad del Paciente del SiNaCEAM.
- $\blacktriangleright$  Evaluación de Procesos\*
- Evaluaciones de los cuatro Sistemas Críticos\*

(Manejo y Uso de los Medicamentos-MMU, Prevención y Control de Infecciones- PCI, Gestión y Seguridad de las Instalaciones-FMS, Competencias y Educación del Personal-SQE)

- Evaluación de los Servicios Subrogados
- Evaluación del Sistema Organizacional de Calidad y Seguridad del Paciente
- $\blacktriangleright$  Entrega del Reporte de Evaluación

\*Durante estas actividades se llevan a cabo seguimientos de paciente a través de la Metodología Rastreadora y Recorridos por las instalaciones.

En caso de ser necesario, el Evaluador Líder podrá realizar cualquier modificación en el horario o en el orden de las actividades programadas para la evaluación, incluso y de ser necesario en los días de duración señalados en esta Agenda.

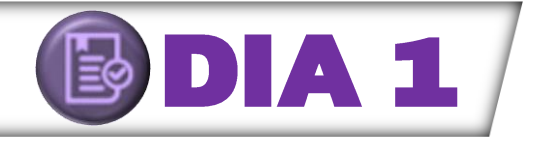

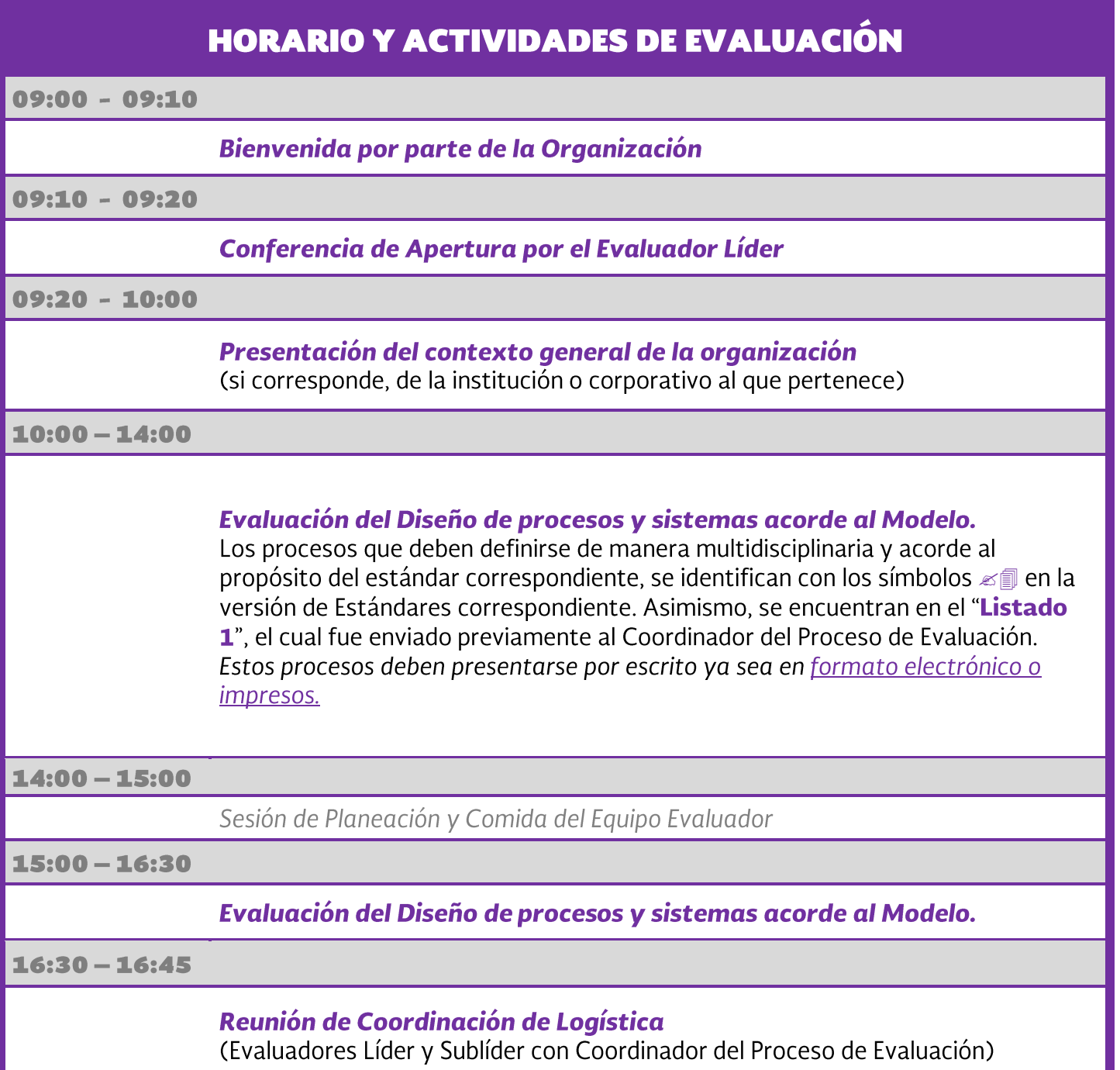

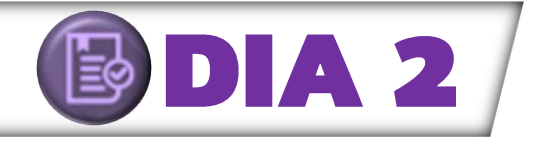

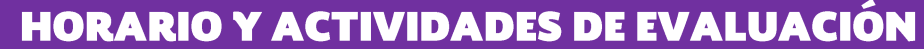

09:00 - 09:30

Sesión de Realimentación

Inicio del acompañamiento por el Observador de la Organización

 $09:30 - 14:00$ 

Evaluación de la Implementación de los Procesos

 $14:00 - 15:00$ 

Sesión de Planeación y Comida del Equipo Evaluador

 $15:00 - 17:00$ 

Evaluación de la Implementación de los Procesos

 $17:00 - 17:15$ 

Reunión de Coordinación de Logística

(Evaluadores Líder y Sublíder con Coordinador del Proceso de Evaluación)

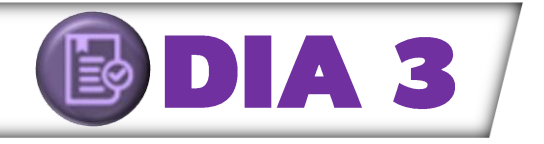

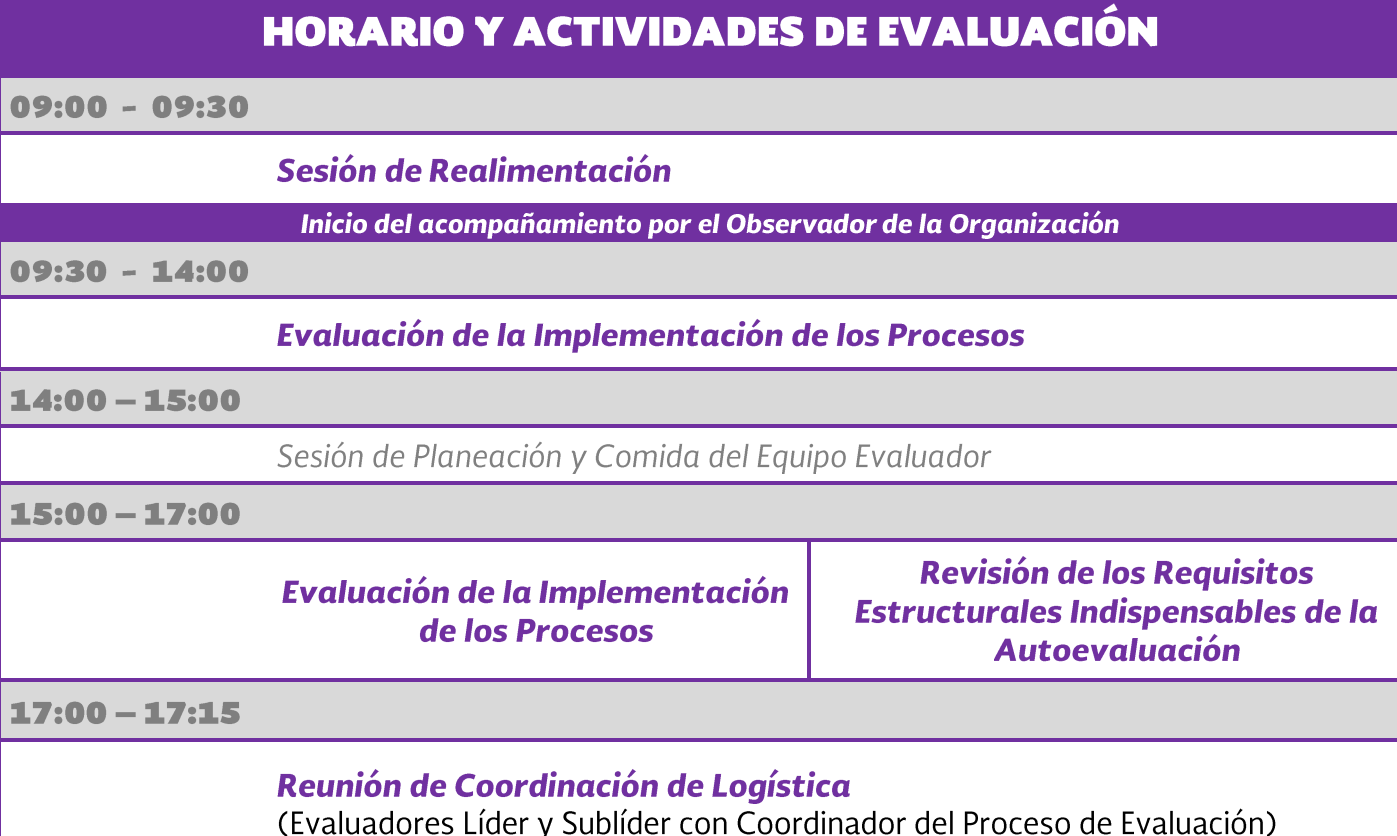

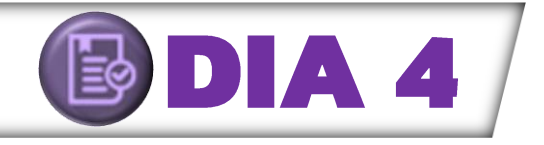

### **HORARIO Y ACTIVIDADES DE EVALUACIÓN**  $09:00 - 09:30$ Sesión de Realimentación Inicio del acompañamiento por el Observador de la Organización 09:30 - 14:00 **Evaluación de Sistemas Críticos Medicación** Evaluación de la Implementación **n** Infecciones de los Procesos  $\blacksquare$  Instalaciones  $14:00 - 15:00$ Sesión de Planeación y Comida del Equipo Evaluador  $15:00 - 17:00$ **Evaluación del Sistema Crítico de** Evaluación de la Implementación **Competencias y Capacitación del** de los Procesos **Personal**  $17:00 - 17:15$ Reunión de Coordinación de Logística (Evaluadores Líder y Sublíder con Coordinador del Proceso de Evaluación)

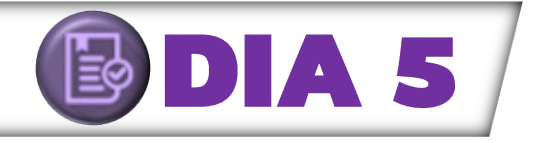

### **HORARIO Y ACTIVIDADES DE EVALUACIÓN**

 $09:00 - 09:30$ 

Sesión de Realimentación

09:30 - 13:00

Evaluación del Sistema Organizacional de Calidad y Seguridad del **Paciente** 

#### $13:00 - 16:30$

Sesión de Planeación y Comida del Equipo Evaluador Preparación del Reporte de Evaluación

 $16:30 - 17:00$ 

#### Reunión con Directivos y Líderes de la Organización **Entrega del Reporte de Evaluación**

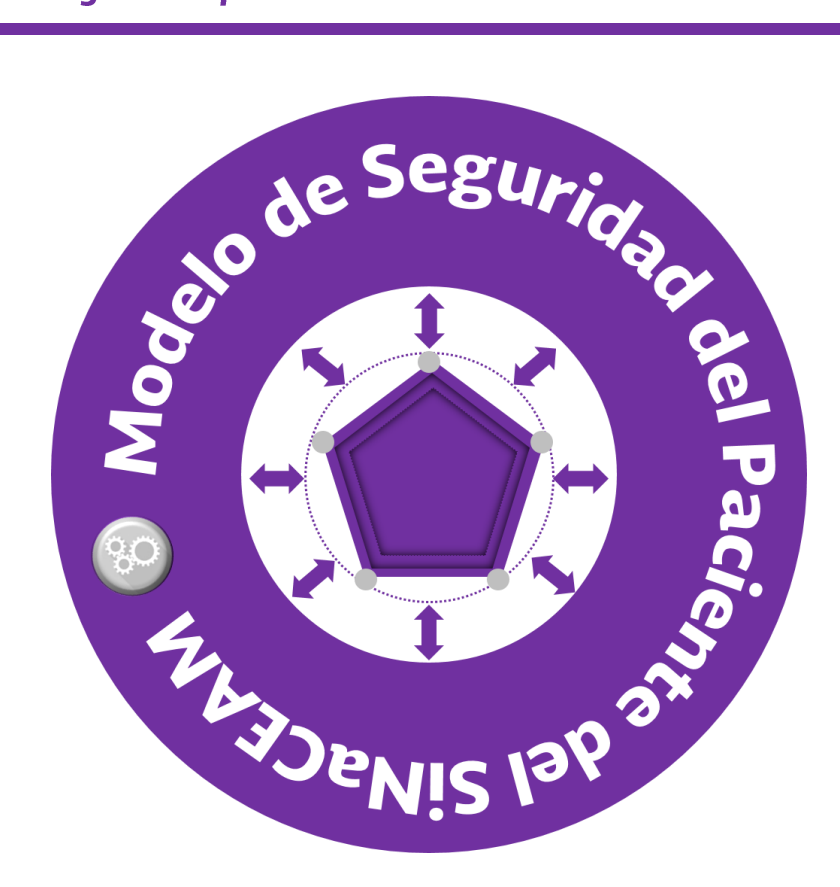